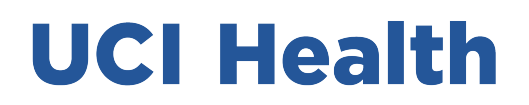

## **Bienvenido**

1301 N. Rose Drive Placentia, CA 92870 ucihealth.org

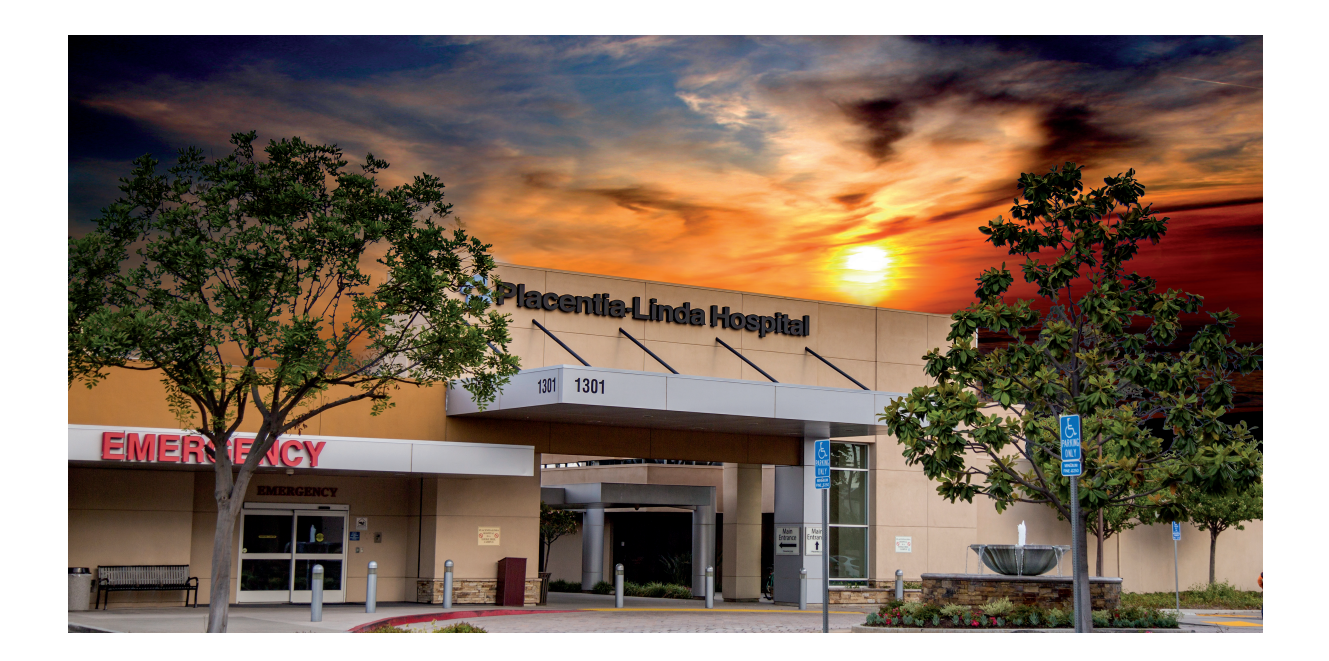

#### **Queremos que su visita al Pabellón de Cirugía de Placentia-Linda Hospital sea una experiencia agradable.**

La finalidad de esta guía es informarle lo que necesita saber sobre su próxima cirugía.

Puede estar tranquilo; su atención médica está en manos del personal más atento y capacitado. Nuestros pacientes reciben los beneficios de nuestra vasta experiencia, un excepcional cuidado y la confianza en una recuperación satisfactoria. Estamos aquí para ayudarlo en cada etapa del proceso.

Si tiene preguntas, puede llamar al **(714) 961-5951** y le devolveremos la llamada en el plazo de 48 horas. La oficina atiende **de lunes a viernes, de 8:00 a. m. a 5:00 p. m.** 

Permítanos ayudarle a iniciar su proceso de sanación y encaminarlo hacia la recuperación.

Atentamente, El Equipo Quirúrgico de UCI Health - Placentia Linda

## **ÍNDICE**

### **Antes de la cirugía**

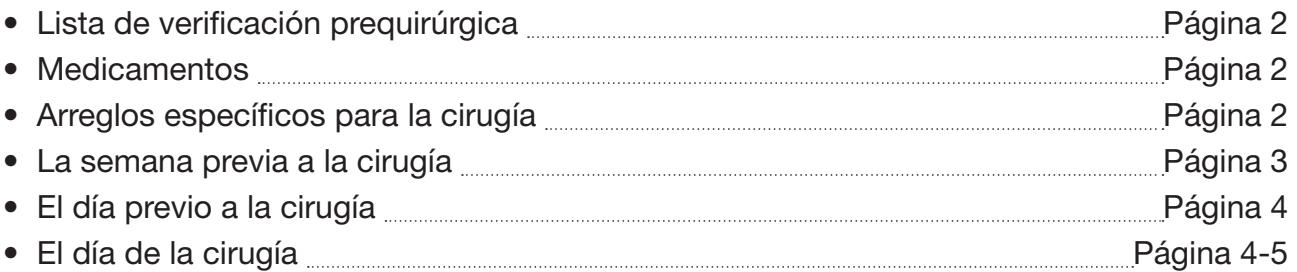

### **Cirugía y recuperación**

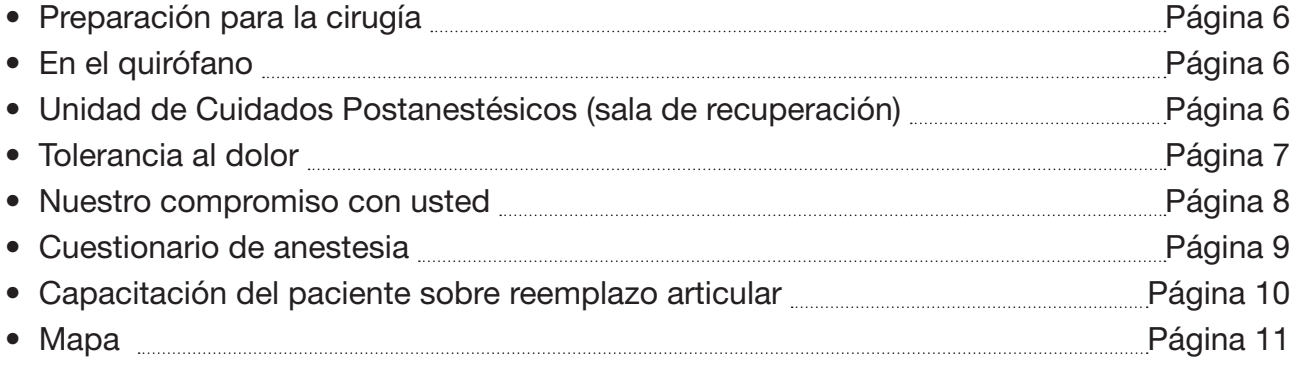

## **LISTA DE VERIFICACIÓN PREQUIRÚRGICA**

#### **El día de la cirugía, ingresará por el Pabellón de Cirugía que se encuentra del lado sur del hospital. Busque el cartel del Pabellón de Cirugía.**

Se ha programado su cirugía para el día **... [2006] Se ha programado su cirugía para el día** ...

Hora: .

Asegúrese de llegar antes de la(s) a. m./p. m. y preséntese en el área de registro del Pabellón de Cirugía.

No beba ni coma nada después de la(s) a. m./p. m. antes de la cirugía.

• Esto incluye goma de mascar, pastillas de menta, pedazos de hielo, agua y caramelos duros.

Recuerde completar y traer con usted el Cuestionario de anestesia (página 9 de esta guía).

**MEDICAMENTOS – Asegúrese de consultar con su médico antes de suspender o comenzar a tomar un nuevo medicamento.**

- $\Box$  Suspenda la administración de Coumadin (según indicaciones de su médico).
- o Suspenda la administración de Plavix de 5 a 7 días antes de: .
- $\square$  Suspenda cualquier suplemento o terapia alternativa (por ejemplo, aceite de pescado con Omega 3, medicamentos a base de hierbas, suplementos para el movimiento articular) 10 días antes de su cirugía.
- $\Box$  Suspenda la administración de aspirina, medicamentos anti-inflamatorios no esteroides (por ejemplo, Motrin, ibuprofeno), medicamentos a base de hierbas y vitamina E UNA (1) SEMANA antes del procedimiento. Si lo necesita, puede tomar Tylenol.
- $\square$  Tome los siguientes medicamentos con un trago de agua en la mañana antes de su cirugía:

#### **ARREGLOS ESPECÍFICOS PARA LA CIRUGÍA**

- □ Programe una cita con su cirujano UNA (1) SEMANA antes de la cirugía para someterse a un examen H&P (historial médico y examen físico) y otras pruebas que se requieran, que podrían incluir análisis de sangre, exámenes cardíacos y radiografías de tórax. El objetivo de esto es asegurarnos de que su estado de salud sea óptimo antes de la cirugía y durante la anestesia.
- □ Revise las indicaciones posteriores al procedimiento (es decir, cuándo puede volver a trabajar el paciente, consultas de seguimiento, etc.).

## **LA SEMANA PREVIA A LA CIRUGÍA**

- $\Box$  Haga los arreglos necesarios para hacerse los análisis de laboratorio, radiografías, electrocardiogramas y cualquier otro examen que le haya pedido su médico en el plazo de una semana antes de la fecha programada para su cirugía.
- $\Box$  Traiga la orden del médico a la consulta para análisis preoperatorios.
- **□ Registro**: Para ayudarnos a hacer su visita lo más eficiente posible, le recomendamos que se registre previamente en nuestro sitio web, placentialinda.com; llame a nuestro Departamento de Admisiones al **(714) 524-4872**; o complete nuestro Formulario de registro previo (disponible a través de su médico). Para hacer el registro previo en línea, ingrese a www.placentialinda.com y haga clic en "For Patients/Registration" (Para pacientes/Registro) en la página de inicio.
	- 1. Traiga su tarjeta de identificación, la(s) tarjeta(s) del seguro y las órdenes del médico. Placentia-Linda Hospital acepta la mayoría de los planes de seguro.
	- 2. Si tiene un poder legal permanente y/o directivas anticipadas, traiga una copia válida al hospital. Si el paciente es menor de edad, debe venir acompañado de su padre, madre o tutor legal con la debida documentación que certifique su relación con el paciente (si no es el padre o la madre).
	- 3. En caso de inquietudes relacionadas con acuerdos de pago o facturación del hospital, puede comunicarse con uno de nuestros asesores financieros llamando al (714) 524-4260.
- □ Evite facturas imprevistas comunicándose anticipadamente con su compañía de seguros para determinar el alcance de la cobertura y definir su responsabilidad económica.
- $\Box$  Si su médico de atención primaria es el que le realiza los exámenes físicos y de historial médico (H&P) antes de la cirugía, pídale que envíe los resultados (los elementos que se especifican a continuación) por fax al hospital al (714) 524-4810 y al consultorio de su cirujano.

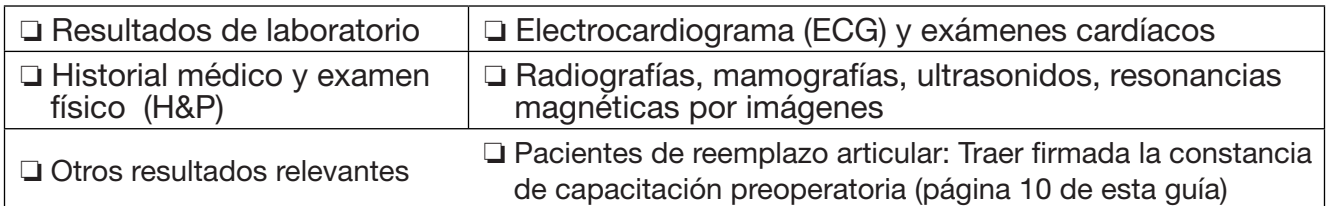

**Si se va a someter a una cirugía ambulatoria (vuelve a su casa el mismo día de la cirugía), asegúrese de contar con alguien que pueda llevarlo de regreso a su casa. Además, un adulto responsable debe quedarse en casa con usted para ayudarlo durante las primeras veinticuatro (24) horas posteriores al momento en que abandone el hospital.**

Procure hacer los arreglos pertinentes **ANTES DE LLEGAR** al hospital. No se le permitirá conducir para volver a su casa después de la cirugía.

#### **EL DÍA PREVIO A LA CIRUGÍA**

- □ Informe sobre cualquier síntoma de una posible enfermedad, como: resfrío, fiebre, tos, dolor de **garganta, vómitos, diarrea, etc., a su cirujano de inmediato. Si está enfermo, no se presente en el hospital para la cirugía sin antes comunicarse con su médico.**
- $\Box$  Tenga en cuenta que la cirugía podría cancelarse si no sigue al pie de la letra las indicaciones respecto a la alimentación y bebida. No ingiera sólidos ni líquidos (incluyendo agua, goma de mascar y pastillas de menta) dentro de las 12 horas previas a la hora programada para su cirugía, salvo indicación contraria de su cirujano.
- $\Box$  No necesita ropa para dormir. Se le dará una bata de hospital para que utilice durante la cirugía y la recuperación posoperatoria.
- □ **ACTIVIDADES QUE DEBEN SUSPENDERSE**: Si fuma, le pedimos que deje de hacerlo al menos veinticuatro (24) horas antes de la cirugía. Ofrecemos recursos para dejar de fumar si desea abandonar este hábito. También le pedimos que suspenda todo consumo de drogas ilícitas veinticuatro (24) horas antes de la cirugía y se abstenga de ingerir bebidas alcohólicas durante las (12) horas previas a la cirugía. Si su cirujano le ha dado otras instrucciones por favor sígalas.
- **DIETA:** Las comidas que ingiera el día previo a la cirugía deberían ser livianas y, preferentemente, de bajo contenido graso. Una comida ligera suele comprender tostadas y líguidos claros. Las comidas fritas, grasosas o con carne pueden hacer que el estómago tarde más en vaciarse. Al determinar el período de ayuno correcto, deben tenerse en cuenta tanto la cantidad como el tipo de alimentos. Si tiene inquietudes específicas, llame a su cirujano.

#### **EL DÍA DE LA CIRUGÍA**

#### o **Preparación personal:**

- 1. **Dúchese** justo antes de venir al hospital. Esto puede ayudar a reducir las probabilidades de infección.
- 2. **No** se ponga maquillaje, perfume/colonia, fijador para el cabello o loción.
- 3. **Use** calzado y ropa que sean cómodos y fáciles de poner.
- 4. **No** use lentes de contacto. Se le pedirá que se los saque.
- 5. **No** use joyas de ningún tipo. Si lo hace, se le pedirá que se las quite.
- 6. Si usa dentadura postiza, puede usarla el día de la cirugía. Esté preparado(a) para quitársela cuando llegue el momento de la cirugía.

#### o **Qué debe traer:**

- 1. Su habitación está equipada con televisión por cable. También puede traer un libro o una revista.
- 2. Traiga anteojos si usa lentes correctivos. No se permite usar lentes de contacto durante la cirugía ni después del procedimiento, por lo que debería dejarlos en casa.
- **3. No traiga joyas al hospital. Si decide traer un teléfono celular u otro dispositivo tecnológico, Placentia-Linda Hospital no se responsabiliza por la pérdida o el daño de sus bienes personales. Le recomendamos que no deje objetos de valor en su habitación. Utilice nuestra caja de seguridad para proteger sus pertenencias o pídale a su acompañante que se las guarde.**

## **EL DÍA DE LA CIRUGÍA**

#### o **Llegada:**

- 1. Es importante que se presente en el hospital al menos 2 horas antes de la hora programada para su cirugía.
	- Se registrará en Recepción en el Pabellón de Cirugía. Una vez que se registre, lo acompañarán a su habitación.
	- Si su médico no le informó la hora exacta de su procedimiento, comuníquese con nuestro **Departamento de Cirugía Ambulatoria llamando** al **(714) 524-4806** para obtener asistencia.
- 2. La firma de un consentimiento es requisito para la cirugía. Si se someterá a un procedimiento de esterilización, traiga además su consentimiento para la esterilización.
- 3. Recuerde completar y traer con usted el Cuestionario de anestesia (**página 9 de esta guía**).
- 4. Traiga firmada su constancia de capacitación preoperatoria para la cirugía de reemplazo articular (si se va a someter a esta cirugía).
- $\Box$  Consideramos que los familiares y amigos reconfortan a nuestros pacientes. Designe a un máximo de 2 (dos) familiares para que lo acompañen hasta el momento de ingresar al quirófano. Cuando llegue el momento de la cirugía, se les pedirá a los familiares y amigos que esperen en el Centro de Espera para Familiares hasta que salga el médico.
- □ Si el paciente es menor de edad, un tutor legal **DEBE** quedarse en las instalaciones hasta que se dé el alta hospitalaria.

#### **REGISTROS DE SALUD DEL PORTAL DEL PACIENTE**

registros médicos y podrás manejar tu cuenta en línea. Completando unos pocos pasos tendrás fácil acceso a tus

- Mira tus registros médicos
- Paga tus cuentas de salud en línea
- Recibe recordatorios de salud

podrás usar tus credenciales para acceder a tus registros médicosdesde una computadora o teléfono móvil. Regístrate en el portal del paciente de dos maneras, después

#### **Opción 1 – Inscríbete cuando te registres como paciente**

Danos tu dirección de correo electrónico cuando te registres<br>como paciente.

#### **Opción – Regístrate tu mismo en el portal del paciente**

- 1. Visita ucihealth.org/patient-portal y completa el formulario.
- 2. Confirma la información del paciente que aparece en la pantalla.
- 3. Completa tu cuenta en el portal del paciente.

Para ingresar al portal del paciente, visita ucihealth.org/patient-portal

Para asistencia con el portal del paciente, por favor llama al 888-252-8149

#### **PREPARACIÓN PARA INGRESAR EN EL QUIRÓFANO**

- $\Box$  Se le pedirá que se desvista por completo, incluyendo su ropa interior, y se ponga una bata de hospital. Un miembro del personal de enfermería tomará sus signos vitales, conducirá una evaluación de enfermería y realizará los procedimientos de higienización necesarios para la cirugía.
- $\Box$  Se le colocará una vía intravenosa (IV). Esto les permitirá al personal de enfermería y médicos administrarle líquidos y medicamentos. También es posible que el personal a cargo de la anestesia necesite realizar procedimientos adicionales para el control o manejo del dolor.
- $\Box$  El anestesiólogo y el cirujano hablarán con usted antes de la cirugía.
- $\Box$  Nuestro objetivo principal es prepararlo para un procedimiento seguro. Como el horario para visitas puede ser limitado la mañana de la cirugía, aprovechará mejor el tiempo si se reúne con familiares y/o amigos la noche anterior al procedimiento.

#### **EN EL QUIRÓFANO**

- $\Box$  El equipo de anestesia le administrará medicamentos que lo relajarán y le darán sueño. Según el procedimiento y su historia clínica, recibirá medicamentos que lo dormirán por completo (anestesia general), un procedimiento espinal o de bloqueo de nervios (anestesia regional) o medicamentos que lo mantendrán con sueño y sin dolor (sedación consciente/MAC).
- $\Box$  Para limpiar la zona quirúrgica, se utilizará un jabón especial que puede enjuagarse después de la cirugía.
- $\Box$  Sus familiares y/o amigos esperarán en el Centro de Espera para Familiares mientras usted esté en el quirófano.
- □ Una vez que finalice el procedimiento, se le llevará a la Unidad de Cuidados Postanestésicos (sala de recuperación), donde permanecerá hasta que se recupere de la anestesia (el tiempo de recuperación promedio es de una hora).
- $\Box$  Cuando ya esté en recuperación, el cirujano les informará a sus familiares y/o amigos el resultado de la cirugía.

#### **UNIDAD DE CUIDADOS POSTANESTÉSICOS (SALA DE RECUPERACIÓN)**

- I Un(a) enfermero(a) de la sala de recuperación lo cuidará mientras se recupera de la anestesia, controlará sus signos vitales y le proveerá medicamentos para manejo del dolor si resultan necesarios.
- $\square$  Si siente dolor, notifique de inmediato al personal de enfermería para que puedan administrarle los medicamentos correspondientes.

 $\Box$  Las visitas tienen prohibido ingresar a la sala de recuperación durante su tiempo de recuperación. Si va a pasar la noche en el hospital, se lo trasladará a la unidad apropiada cuando se haya recuperado de la anestesia. Las visitas podrán verlo allí aproximadamente una hora después de finalizada la cirugía.

Si se va a su casa el mismo día, volverá a su habitación después de la cirugía ambulatoria, donde podrá recibir a sus familiares y/o amigos. Pare ese momento, generalmente estará despierto y podrá empezar a beber líquidos e ir al baño con ayuda. Al momento de ser dado de alta, le proporcionaremos una serie de instrucciones para el cuidado en el hogar y una silla de ruedas para llevarlo hasta su vehículo.

#### **No se le permitirá conducir para volver a su casa después de la cirugía.**

El alivio del dolor es un objetivo prioritario. Sin embargo, es normal que sienta cierto dolor después de la cirugía. La meta es mantener el dolor en un nivel que sea tolerable para usted y no afecte sus funciones. Haremos todo lo posible por minimizar y controlar su dolor.

Para ayudarnos a manejar el dolor, el personal de enfermería le pedirá que califique su dolor. El dolor se califica en una escala de 0 a 10. Cero es la ausencia de dolor y 10 es el peor dolor posible.

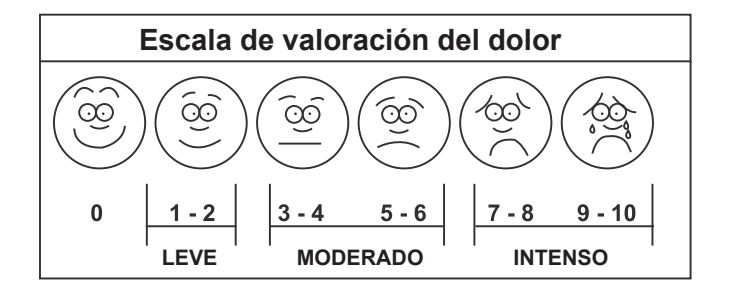

#### **ADMINISTRACIÓN DE MEDICAMENTOS / ALIVIO**

Medicamentos para el dolor por vía intravenosa el este en 5 minutos Medicamentos para el dolor por inyección intramuscular Figure 15 minutos Medicamentos para el dolor orales entre entre entre entre en 1900 minutos

En Placentia-Linda Hospital, consideramos que la tolerancia al dolor varía según las circunstancias de cada individuo. El manejo del dolor es uno de sus derechos como paciente. Por consiguiente, es importante que usted participe en su plan de manejo del dolor. El manejo del dolor comprende tratamientos con medicamentos y sin medicamentos. Entender su plan de tratamiento y saber lo que podría suceder lo ayudará a tener el control de su propio dolor. El personal de enfermería le preguntará qué nivel le resultaría tolerable. Este sería un nivel que le permitiría aún realizar tareas útiles para su recuperación, como caminar, toser, girar o respirar profundo.

#### **LO QUE PUEDE ESPERAR:**

- Una evaluación inicial de su dolor y una posterior reevaluación.
- Información sobre medidas para aliviar el dolor.
- Nuestro compromiso con el manejo del dolor.
- Su percepción del dolor se tomará con seriedad.
- Profesionales de atención médica que darán una respuesta rápida a sus avisos de dolor.
- También conversaremos sobre los posibles efectos secundarios del medicamento.

#### **NOTAS:**

#### **NUESTRO COMPROMISO CON LA EXPERIENCIA DEL PACIENTE**

Nuestra misión es brindar atención médica de alta calidad con un toque personal; nos esforzamos para que nuestros pacientes se sientan siempre como en familia y mantenemos un profundo compromiso con la comodidad y satisfacción de todos los pacientes y sus seres queridos.

El equipo de servicios al paciente de Placentia-Linda Hospital se esfuerza permanentemente por mejorar la experiencia del paciente. Esperamos que haya tenido una excelente experiencia como paciente de Placentia-Linda Hospital. Si por algún motivo no estuviera enteramente conforme con su atención, háganoslo saber de inmediato mientras se encuentra en las instalaciones para que podamos mejorar nuestro servicio. Después del alta, también puede llamarnos al (714) 993-2000 o ingresar a nuestro sitio web,

**placentialinda.com**, y hacer clic en "Contact Us" (Contáctenos).

Después de abandonar el hospital, es posible que reciba una llamada telefónica de una organización externa para preguntarle cómo fue su estadía. Valoramos su opinión.

#### **TIENDA DE REGALOS**

Durante su estadía en Placentia-Linda Hospital, no olvide pasar por nuestra tienda de regalos en el vestíbulo principal del hospital. La tienda de regalos es atendida por voluntarios y todo lo recaudado se utiliza para financiar becas educativas en áreas relacionadas con la salud.

## **CUESTIONARIO DE ANESTESIA**

*(Complételo y tráigalo el día de la cirugía)*

**Indique la existencia de antecedentes de las siguientes afecciones marcando las casillas que correspondan.**

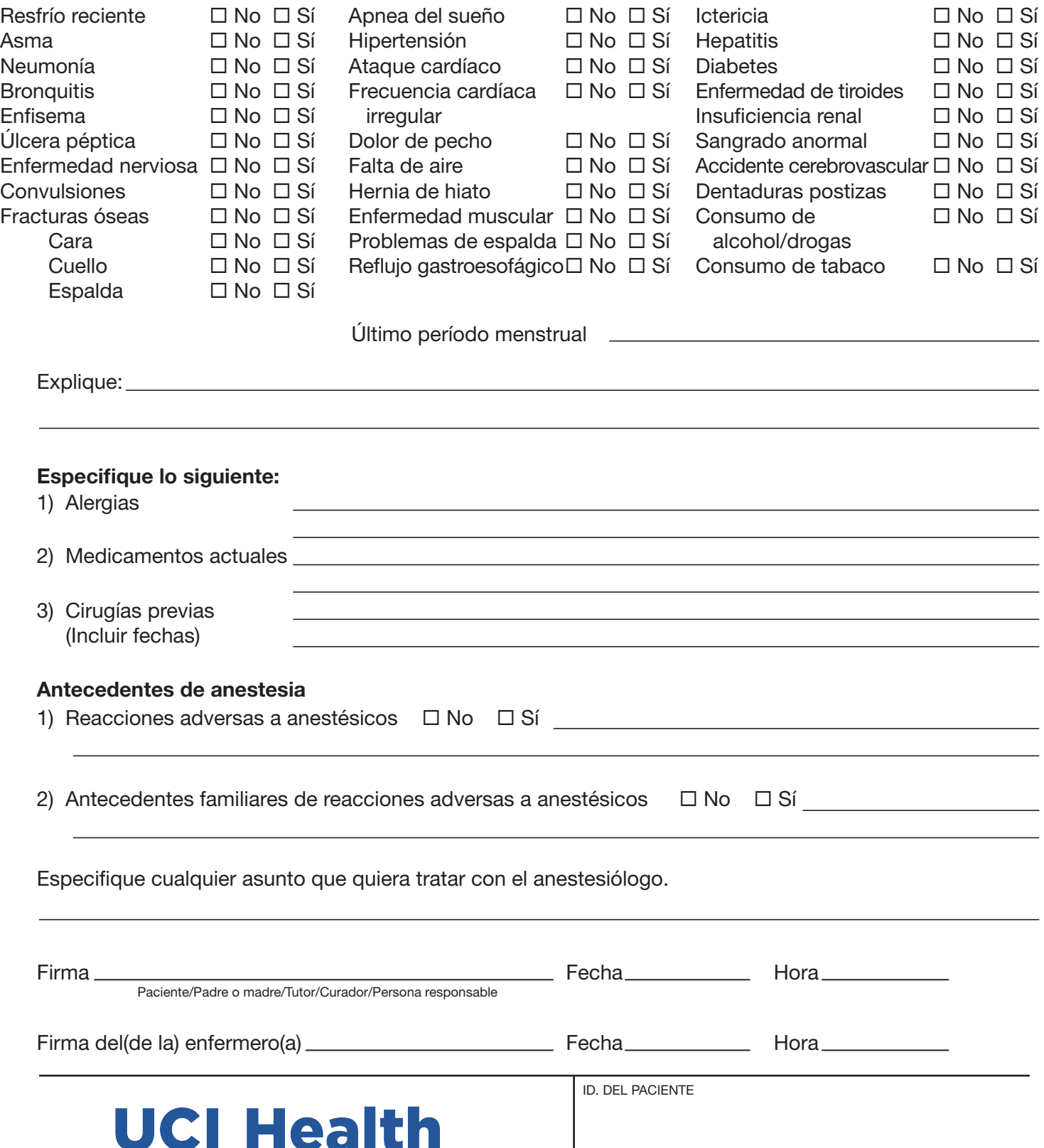

## **CAPACITACIÓN DEL PACIENTE SOBRE REEMPLAZO ARTICULAR**

# **UCI Health**

Gracias por elegir a Placentia-Linda Hospital para su cirugía de reemplazo articular. La capacitación del paciente es una parte importante de nuestro programa de ortopedia. Asegúrese de haber recibido los materiales educativos prequirúrgicos sobre articulaciones antes de la cirugía. Si tiene alguna pregunta sobre los materiales que recibió, háganoslo saber. Puede comunicarse con nosotros llamando al (714) 961-5951.

Al firmar a continuación, yo verifico que he cumplido con el requisito de capacitación preoperatoria para la cirugía de reemplazo articular en Placentia-Linda Hospital.

 $\Box$  Asistí a la clase preoperatoria sobre articulaciones en Placentia-Linda Hospital el día  $\Box$ 

(Fecha).

 $\Box$  Recibí el folleto y los materiales informativos sobre la cirugía de reemplazo articular.

(Nombre en letra de imprenta)

(Firma)

(Fecha)

#### **NO FORMA PARTE DEL EXPEDIENTE MÉDICO PERMANENTE**

UCI Health — Placentia Linda • 1301 N. Rose Drive • Placentia, CA 92870 • (714) 993-2000 • ucihealth.org

# **UCI Health**

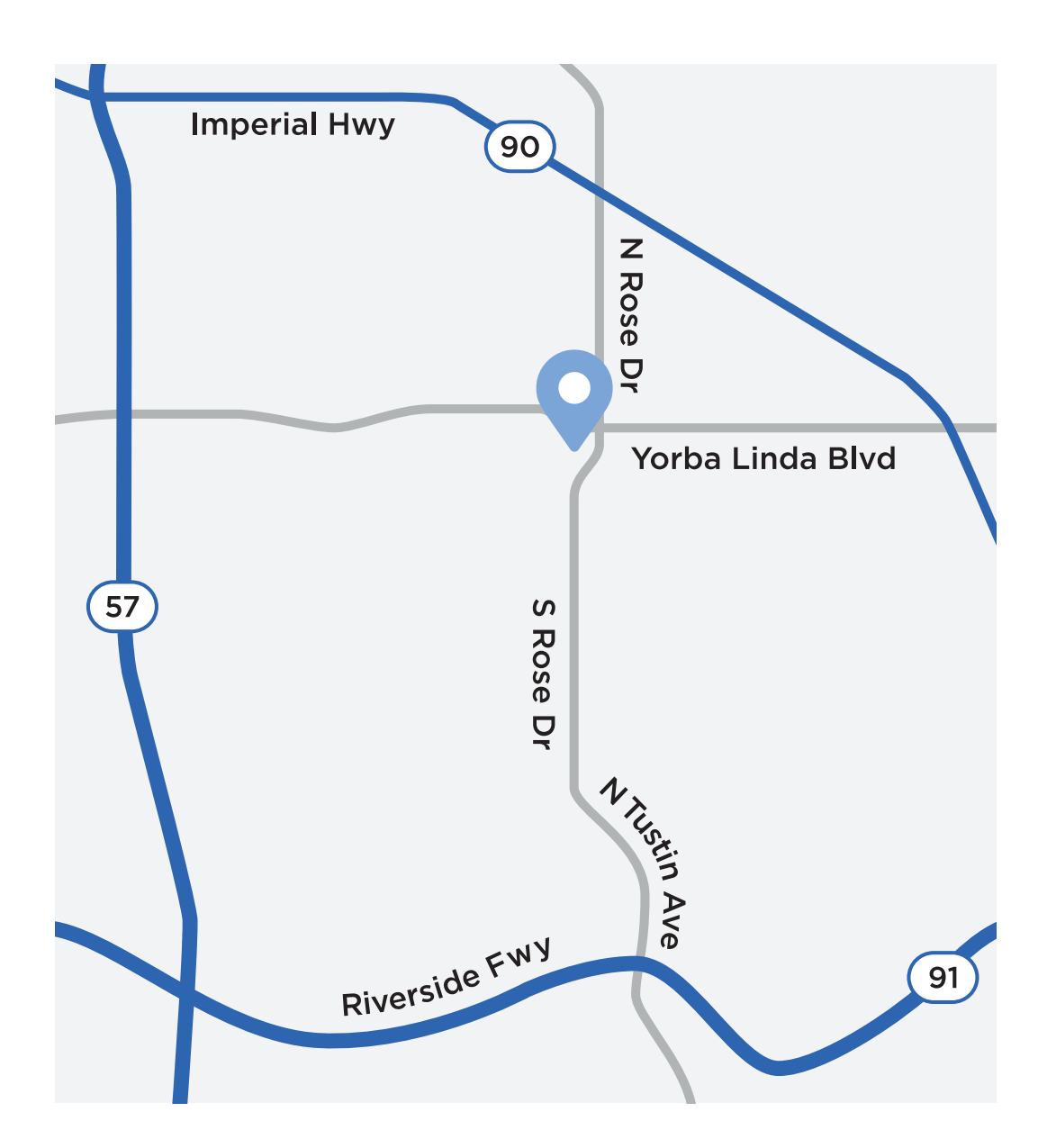

1301 N. Rose Drive Placentia, CA 92870 placentialinda.com (714) 993-2000